# DEVICE FUNCTIONS

# R0068C5001C

# Features

- RS232 USB conversion.
- COM port device drivers.
- Remote access over network and Internet.
- Support multiple devices on the same computer.
- Support two users at the same time.
- Network connection tools (option).
- Virtual private network (VPN) connection tools (option).
- ESD surge protection: ±8kv contact discharge, ±15kv air gap discharge.
- LC filters on RS232 RxD and TxD lines.
- USB bus powered, 17mA.

# **Specifications**

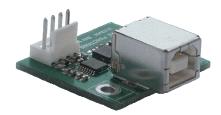

| USB                                    | USB specification 2.0 compliant                                                                                                    |                                                                                                    |
|----------------------------------------|----------------------------------------------------------------------------------------------------|----------------------------------------------------------------------------------------------------|
|                                        | USB type B receptacle connector                                                                                                    |                                                                                                    |
|                                        | USB full speed 12Mbps transmission                                                                                                  |                                                                                                    |
| RS232                                  | Signals: RxD, TxD, GND                                                                                                    |                                                                                                    |
|                                        | Receiver RxD input voltage range: -25v to +25v                                                                                      |                                                                                                    |
|                                        | Transmitter TxD output voltage swing: -5.4v to +5.4v                                                                                |                                                                                                    |
|                                        | Connector: 2.54mm pitch, single row, 4-pin connector                                                                                |                                                                                                    |
|                                        | Baud rate: 1200bps to 115200bps                                                                                                    |                                                                                                    |
|                                        | Parity: Even, Odd, None, Mark, Space                                                                                                |                                                                                                    |
|                                        | Data length: 5-bit, 6-bit, 7-bit, 8-bit                                                                                             |                                                                                                    |
|                                        | Stop bits: 1-bit, 2-bit                                                                                                    |                                                                                                    |
| Grounding USB connector is grounded    |                                                                                                    |                                                                                                    |
| Power                                  | USB bus powered, 17mA                                                                                                    |                                                                                                    |
| Software                               | 32-bit and 64-bit COM port device drivers and the adapter manager for<br>Microsoft Windows 8, Windows 7, Windows Vista, Windows XP. |                                                                                                    |
| Mounting                               | Chassis mount                                                                                                    | VINUOWS VISIA, WINUOWS AF.                                                                                                    |
| Part Number                            |                                                                                                    |                                                                                                    |
| R0068CS5001C-B                         |                                                                                                    | RS232 programmable, support all settings.                                                                                             |
| R0068CS5001C-P                         |                                                                                                    | RS232 programmable, support all settings.<br>Network connection tools<br>Virtual private network (VPN) connection tools               |
| R0068CS5001C-B-96                      |                                                                                                    | RS232 setting: 9600bps, 8-bit, No parity, 1-bit stop.                                                                                 |
| R0068CS5001C-P-96                      |                                                                                                    |                                                                                                    |
| nu                                     | 0080330010-2-90                                                                                                    | RS232 setting: 9600bps, 8-bit, No parity, 1-bit stop.<br>Network connection tools<br>Virtual private network (VPN) connection tools   |
| R0068CS5001C-B-11<br>R0068CS5001C-P-11 |                                                                                                    | RS232 setting: 115200bps, 8-bit, No parity, 1-bit stop.                                                                               |
|                                        |                                                                                                    | RS232 setting: 115200bps, 8-bit, No parity, 1-bit stop.<br>Network connection tools<br>Virtual private network (VPN) connection tools |
| Operating ter                          | mperature range: -40 ℃ TO +85 ℃                                                                                                    |                                                                                                    |

## **RS232 Connector Definition**

Refer to USB module CS5001C datasheet cs5001.pdf.

**Drawing** (mm, tolerance  $\pm 0.3$ )

Refer to USB module CS5001C datasheet cs5001.pdf.

### Software Installation

The software package is supplied in a compressed folder file named *r0068\_drivers* or a CD. Here are the installation steps.

- 1. If you have file *r0068\_drivers*, rename *r0068\_drivers* to *r0068\_drivers.zip*, extract all files to a file folder on your local disk or USB drive, double click *setup.exe* to start software installation.
- 2. If you have the software CD, insert the software CD into your computer's disc drive, the software installation will start automatically.
- 3. Follow the on-screen instructions until the setup wizard finishes.
- 4. Connect USB module to the computer's USB port with an USB cable.
- 5. Follow the on-screen instructions if any to complete the software installation.

### Software Usage

Refer to R0068 USB-RS232 Adapters datasheet r0068.pdf.

## Accessories

#### CL310

3 conductor 25cm to 50cm cable with 4 pin connector. The cable length is 25cm unless otherwise specified.

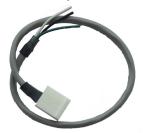

#### SWD002

R0068 device driver CD The COM port device drivers and the adapter manager supports 32-bit (x86) and 64-bit (x64) Microsoft Windows 8, Windows 7, Windows Vista, Windows XP.

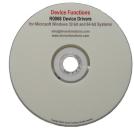

©2014 Device Functions. All right reserved.